### ФГБУ «ВСЕРОССИИСКИИ НАУЧНО-ИССЛЕДОВАТЕЛЬСКИИ ИНСТИТУТ МЕТРОЛОГИЧЕСКОЙ СЛУЖБЫ» ФГБУ «ВНИИМС»

СОГЛАСОВАНО

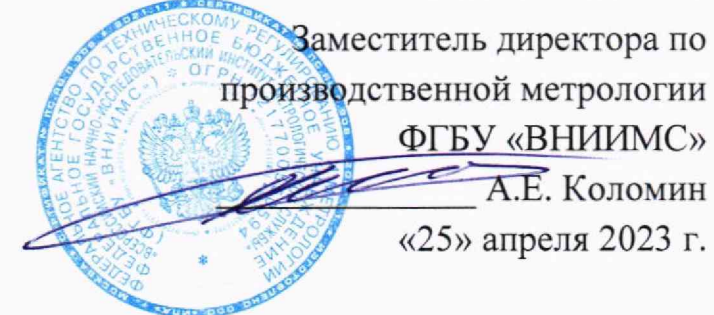

# **Государственная система обеспечения единства измерений**

# **Дефектоскопы вихретоковые ВД 3-81**

# **МЕТОДИКА ПОВЕРКИ**

## **МП 203-12-2023**

#### 1. ОБЩИЕ ПОЛОЖЕНИЯ

Настоящая методика поверки распространяется на дефектоскопы вихретоковые ВД 3-81 (далее - дефектоскопы), производства ООО «НПП «ПРОМПРИБОР», г. Москва и устанавливает методы и средства их первичной и периодической поверок.

1.1 Дефектоскопы до ввода в эксплуатацию, а также после ремонта подлежат первичной поверке, в процессе эксплуатации - периодической поверке.

1.2 При поверке должна быть обеспечена прослеживаемость дефектоскопа к Государственному первичному эталону единицы длины - метра (ГЭТ 2-2021). Реализация методики поверки обеспечена путем передачи единицы длины методом сравнения с мерой.

1.3 В результате поверки должны быть подтверждены следующие метрологические требования, приведенные в таблице 1.

#### Таблица 1 - Метрологические требования к средству измерений

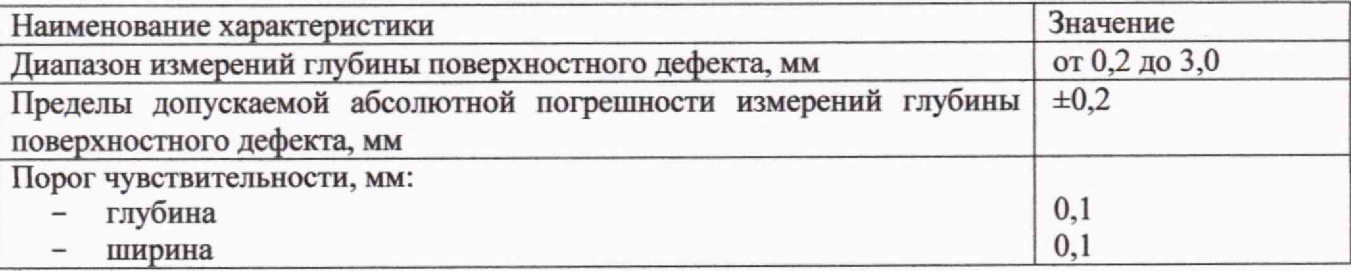

#### 2. ПЕРЕЧЕНЬ ОПЕРАЦИЙ ПОВЕРКИ

В таблице 2 приведены операции, обязательные при проведении поверки.  $2.1$ 

Таблица 2 - Операции, обязательные при поверке

| Наименование операции                                                                                                    | Номера                         | Проведение операции при |                          |
|----------------------------------------------------------------------------------------------------|--------------------------------|-------------------------|--------------------------|
|                                                                                                    | пунктов<br>методики<br>поверки | первичной<br>поверке    | периодической<br>поверке |
| Внешний осмотр средства измерений                                                                                                    |                                | да                      | да                       |
| Подготовка к поверке, опробование средства<br>измерений, контроль условий поверки                                                                          | 8                              | да                      | да                       |
| Проверка идентификационных<br>данных<br>программного обеспечения                                                                                           | 9                              | да                      | да                       |
| Определение метрологических характеристик<br>измерений и подтверждение<br>средства<br>измерений<br>средства<br>соответствия<br>метрологическим требованиям | 10                             | да                      | да                       |
| - Проверка порога чувствительности                                                                                                    | 10.1                           | да                      | да                       |
| Проверка диапазона измерений<br>$\mathbf{H}$<br>абсолютной погрешности измерений глубины<br>поверхностных дефектов                                         | 10.2                           | да                      | да                       |

Проведение поверки отдельных измерительных каналов и (или) отдельных  $2.2$ автономных блоков из состава СИ для меньшего числа измеряемых величин или на меньшем числе поддиапазонов измерений согласно пункту 9 Приложения № 3 к Приказу Минпромторга России от 28 августа 2020г. № 2907 не предусмотрено.

2.3 В случае отрицательного результата при проведении одной из операций, поверку дефектоскопа прекращают и дефектоскоп признают не прошедшим поверку.

#### **3. ТРЕБОВАНИЯ К УСЛОВИЯМ ПРОВЕДЕНИЯ ПОВЕРКИ**

3.1 При проведении поверки дефектоскопов должны соблюдаться следующие условия:

- температура окружающей среды от плюс 10 до плюс 30°С.

- относительная влажность воздуха от 30 до 80 %.

#### **4. ТРЕБОВАНИЯ К СПЕЦИАЛИСТАМ, ОСУЩЕСТВЛЯЮЩИМ ПОВЕРКУ**

4.1 К проведению поверки допускаются лица, ознакомившиеся с настоящей методикой поверки и с эксплуатационной документацией на СИ и средства поверки и работающие в организации, аккредитованной на право проведения поверки средств измерений.

' 4,2 Для проведения поверки СИ достаточно одного поверителя.

### **5. МЕТРОЛОГИЧЕСКИЕ И ТЕХНИЧЕСКИЕ ТРЕБОВАНИЯ К СРЕДСТВАМ ПОВЕРКИ**

5.1 При проведении поверки должны применяться средства поверки, указанные в таблице 3

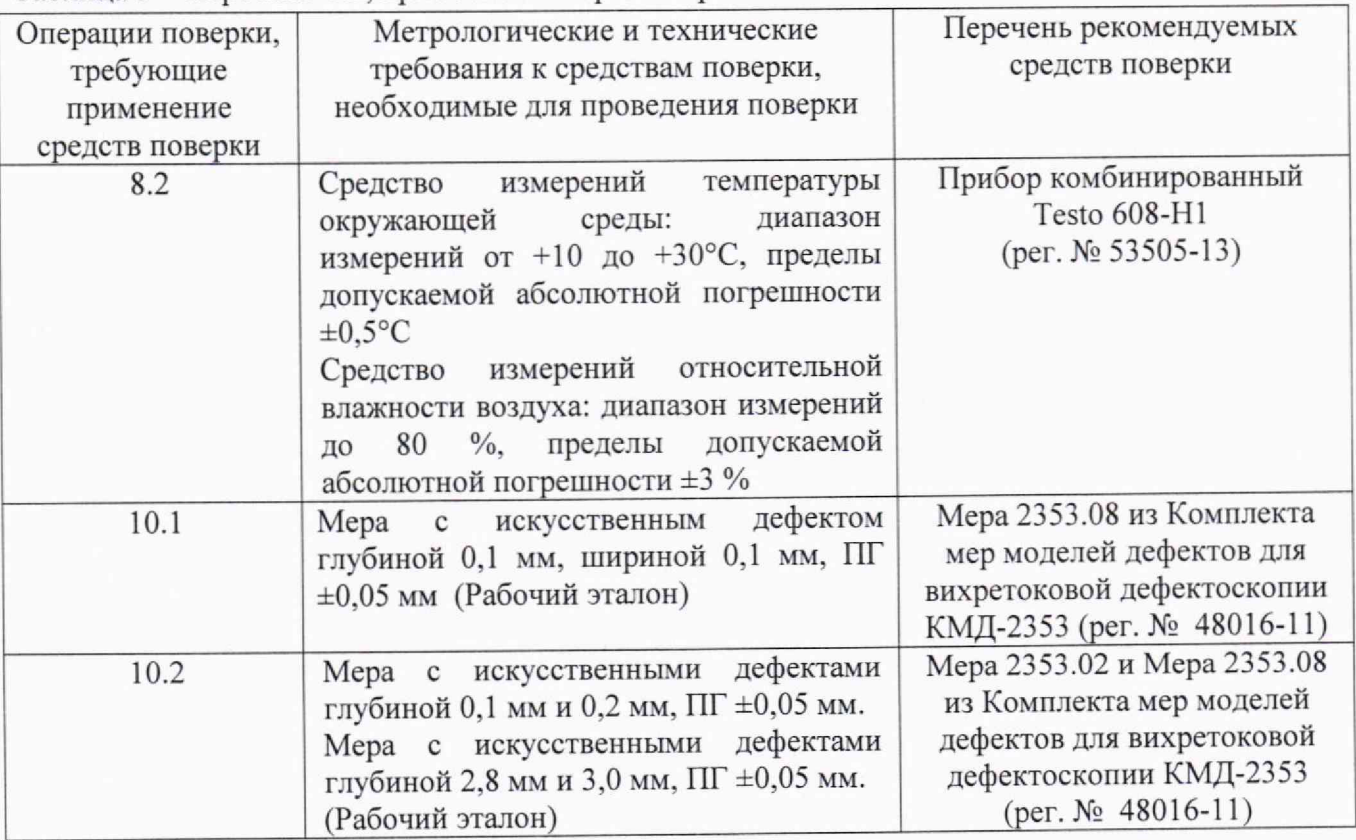

Таблица 3 - Перечень СИ, применяемых при поверке

5.2 Допускается использовать при поверке другие утвержденные и аттестованные эталоны единиц величин, средства измерений утвержденного типа и поверенные, удовлетворяющие метрологическим требованиям, указанным в таолице 3.

#### 6. ТРЕБОВАНИЯ ПО ОБЕСПЕЧЕНИЮ БЕЗОПАСНОСТИ ПРОВЕДЕНИЯ ПОВЕРКИ

6.1 При проведении поверки должны быть выполнены требования промышленной безопасности, регламентированные на предприятии в соответствии с действующим законодательством

#### 7. ВНЕШНИЙ ОСМОТР СРЕДСТВА ИЗМЕРЕНИЙ

7.1 Внешний осмотр и проверка комплектности, маркировки проводится визуально. При внешнем осмотре должно быть установлено соответствие дефектоскопов следующим требованиям:

-отсутствие на корпусе и преобразователях механических повреждений (сколов, царапин), влияющих на эксплуатационные свойства дефектоскопов;

-наличие маркировки и заводского номера;

-комплектность дефектоскопа должна соответствовать технической документации.

7.2 Дефектоскоп считается прошедшим поверку, если соответствует вышеуказанным требованиям.

#### 8. ПОДГОТОВКА К ПОВЕРКЕ, ОПРОБОВАНИЕ СРЕДСТВА ИЗМЕРЕНИЙ, КОНТРОЛЬ УСЛОВИЙ ПОВЕРКИ

8.1 Поверяемый дефектоскоп, средства поверки следует подготовить к работе в соответствии с технической документацией на них.

8.2 Перед проведением поверки и в процессе выполнения операций поверки проверяют и контролируют соответствие условий поверки требованиям, приведённым в п. 3 настоящей методики поверки.

8.3 Провести опробование дефектоскопа. При опробовании должны быть выполнены следующие операции:

- проверить работоспособность элементов дефектоскопа и адекватность выводимой на дисплей информации;

- проверить срабатывания звуковой и световой автоматической сигнализации дефекта (АСД) путем сканирования меры с искусственными дефектами.

#### 9 ПРОВЕРКА ИДЕНТИФИКАЦИОННЫХ ДАННЫХ ПРОГРАММНОГО ОБЕСПЕЧЕНИЯ

9.1 Для проверки идентификационного наименования подключить дефектоскоп к ПК посредством соединительного кабеля включить дефектоскоп, нажав клавишу

включения/выключения «  $\bigcirc$  » на лицевой панели дефектоскопа и удерживать клавишу « F<sub>1</sub> » на лицевой панели дефектоскопа до появления кратковременного звукового сигнала. Подождать пока дефектоскоп распознается на ПК как сменный носитель, открыть появившуюся папку. Проверить наличие файла с идентификационным наименованием приведенным в таблице 3.

9.2 Номер версии ПО считать при обычном включении дефектоскопа во время загрузки начальной заставки.

9.3 Дефектоскоп считается прошедшим проверку, если идентификационные данные соответствуют таблице 4.

Таблица 4 - Идентификационные данные ПО

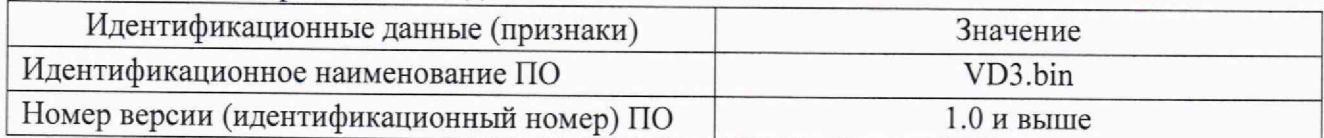

#### **10 ОПРЕДЕЛЕНИЕ МЕТРОЛОГИЧЕСКИХ ХАРАКТЕРИСТИК СРЕДСТВА ИЗМЕРЕНИЙ И ПОДТВЕРЖДЕНИЕ СООТВЕТСТВИЯ СРЕДСТВА ИЗМЕРЕНИЙ МЕТРОЛОГИЧЕСКИМ ТРЕБОВАНИЯМ**

10.1 Проверка порога чувствительности

10.1.1 Проверка порога чувствительности дефектоскопа с ВТП типа SS340K09DAO осуществляется при помощи меры 2353.08.

10.1.2 Подключить кабель соединительный Lemo 12 - Lemo 04 к дефектоскопу. Подключить SS340K09DAO к кабелю соединительному.

10.1.3 Включить прибор нажатием клавиши «

10.1.4 Установить в дефектоскопе настройки согласно руководству по эксплуатации ВД 3-81.76005454.01.22 РЭ.

10.1.5 Установить ВТП на бездефектном участке меры 2353.08 перед дефектом ИД4 (глубина - 0,1 мм, ширина - 0,1 мм). Метка на корпусе ВТП должна совпадать с направлением

сканирования. Нажать клавишу «ШВ». Перемещая, преобразователь в направлении дефекта полностью пересечь дефект несколько раз (при пересечении ВТП должен полностью съехать с дефекта).

10.1.6 Нажатием клавиши «Ш »» перейти к папкам меню дефектоскопа. Клавишами «

 $\parallel$ » переместить курсор на позицию « $\parallel$ » - «ПРОСМОТР», нажать клавишу « На экране дефектоскопа отобразятся две ленточных диаграммы (слева), на которых отображается снятая перед этим дефектограмма, и комплексная плоскость (справа).

Р **] n i**  $\mathbb{Z}_p$  переместить курсор на позицию меню «Поз:».  $3 -6$ 

Клавишами «ر<del>ادهها), Kлавишами (هو</del> المستردية навести центр измерительного курсора на бездефектный участок

дефектограммы (см. рисунок 1) и нажать клавишу «Н2 » - «F2 Аш».

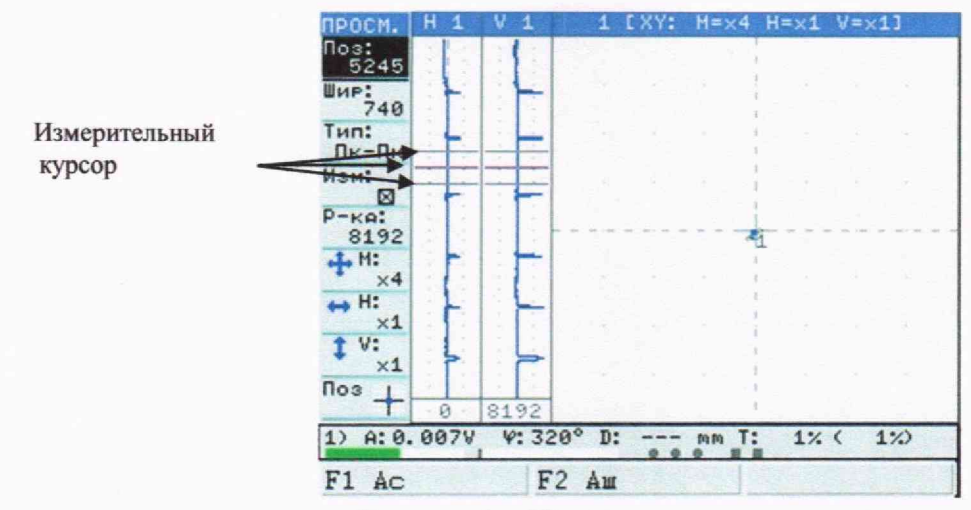

Рисунок 1 - Измерение амплитуды шума

10.1.8 Навести центр измерительного курсора на пик сигнала от дефекта и переместив курсор на позицию меню «Шир:» изменить ширину измерительного курсора так, чтобы в створку курсора помещался сигнал от дефекта и бездефектные участки (см. рисунок 2). Нажать  $F_1$ » – «F1 Ac». После этого в правом нижнем углу дефектоскопа на позиции «К= клавишу « ...» отобразится измеренное отношение сигнал/шум.

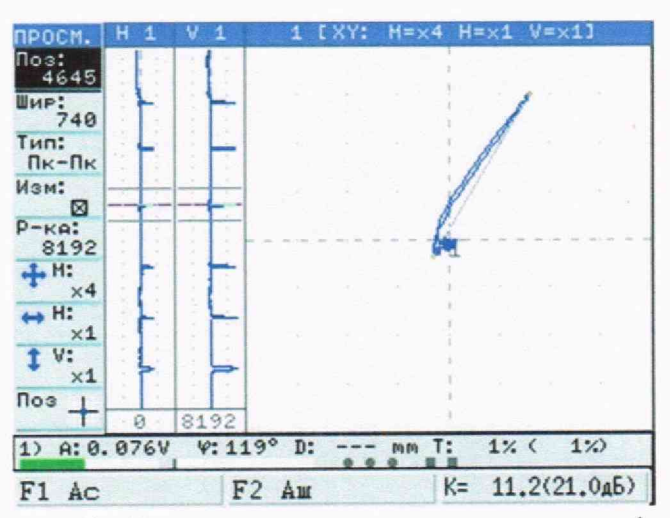

Рисунок 2 - Измерение амплитуды сигнала от дефекта

10.1.9 Дефектоскоп считается годным, если измеренное отношение сигнал/шум составляет не менее 10 дБ.

Проверка диапазона измерений и абсолютной погрешности измерений глубины 10.2 поверхностных дефектов

10.2.1 Проверку диапазона измерений и абсолютной погрешности измерений глубины поверхностных дефектов проводят преобразователем SS340K09DAO с применением меры 2353.02 и меры 2353.08.

10.2.2 Подготовить дефектоскоп к работе согласно руководству по эксплуатации ВД 3-81.76005454.01.22 P<sub>3</sub>.

10.2.3 Установить преобразователь на поверхность меры 2353.08 с шероховатостью и произвести настройку дефектоскопа согласно руководству по эксплуатации ВД  $3-$ 

6

81.76005454.01.22 РЭ. Установить и настроить пороговый уровень срабатывания АСД для выявления искусственных дефектов глубиной 0,2 мм и более.

10.2.4 Установить преобразователь на поверхность меры 2353.08 на бездефектном участке и, выполнив балансировку, сканировать преобразователем по мере. При этом должно наблюдаться срабатывание звуковой и световой сигнализации над искусственными дефектами глубиной 0,2 мм и сигнализация не должна срабатывать над искусственным дефектом глубиной 0.1 мм. Пример настроенного порогового уровня приведен на рисунке 3.

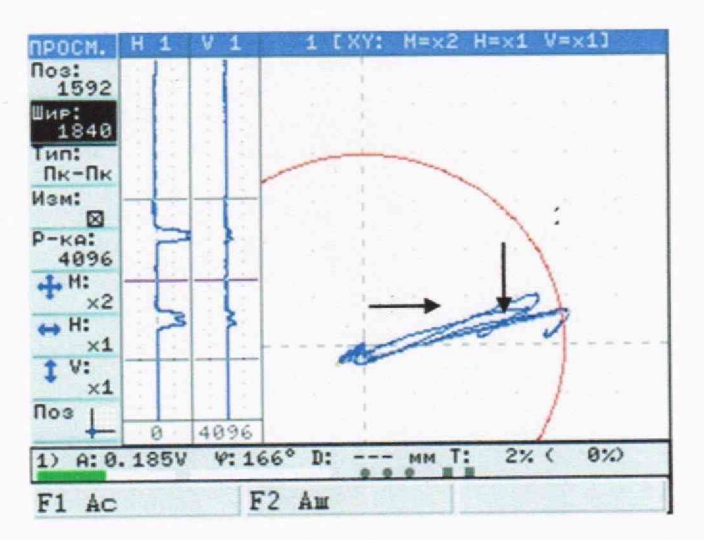

1 - дефект глубиной 2,8 мм; 2 - дефект глубиной 3 мм

Рисунок 3 - Пример настроенного порогового уровня АСД на дефект глубиной 3 мм и более

10.2.5 Аналогично пунктам 10.2.2 - 10.2.4 настроить дефектоскоп по мере 2353.02 на АСД для выявления искусственных дефектов глубиной 3 мм и более. Установить Выполнить балансировку и пересечь бездефектном участке. на преобразователь преобразователем дефекты на мере. При этом должно наблюдаться срабатывание звуковой и световой сигнализации над дефектом глубиной 3 мм и сигнализация не должна срабатывать над дефектом глубиной 2,8 мм. Пример настроенного порогового уровня приведен на рисунке 3.

10.2.6 Дефектоскоп считается годным, если соответствует вышеуказанным требованиям.

#### ОФОРМЛЕНИЕ РЕЗУЛЬТАТОВ ПОВЕРКИ 11.

11.1 Сведения о результатах поверки (как положительные, так и отрицательные) передаются в Федеральный информационный фонд по обеспечению единства измерений (ФИФ).

11.2 При положительных результатах поверки в случае, если по результатам поверки средство измерений соответствует обязательным требованиям к эталону, оформляется протокол поверки и в ФИФ передаются сведения как о СИ, применяемом в качестве эталона.

11.3 При положительных результатах поверки дополнительно по заявлению владельца средства измерений или лица, представившего его на поверку, выдается свидетельство о поверке средства измерений на бумажном носителе. Знак поверки в виде оттиска клейма и (или) наклейки наносится на свидетельство о поверке.

11.4 При отрицательных результатах поверки дополнительно по заявлению владельца средства измерений или лица, представившего его на поверку, выдается извещение о непригодности на бумажном носителе.

Зам. начальника отдела 203 *in the series of the Handba M. J. Бабаджанова*